# GBC083 - Segurança da Informação Aula 1 - Introdução à Criptografia

Prof. Marcelo Keese Albertini

## Segurança da Informação - Metas

#### $\blacktriangleright$  Confidencialidade

- $\blacktriangleright$  Criptografia clássica (até 1970)
- ▶ Integridade
	- $\triangleright$  Criptografia moderna = Confidencialidade + Integridade

**KORK ERKER ADAM ADA** 

#### $\blacktriangleright$  Disponibilidade

- ▶ Prevenção contra ataques de negação de serviços
- ▶ Prevenção contra perda de dados

## Criptografia moderna

- ▶ Comunicação segura (SSH, HTTPS)
- ▶ Armazenamento seguro (TrueCrypt)
- ▶ Assinatura digital (RSA)
- ▶ Comunicação anônima (mix net, tor)
- ▶ Dinheiro digital anônimo (bitcoin)
- ▶ Contratos inteligentes (ethereum)
- ▶ Protocolos de eleição (Neff e Chaum) e leilões privados
- ▶ Computação segura entre múltiplos atores (homomorfismos)

**KORKARYKERKER POLO** 

## Criptografia clássica

#### $\blacktriangleright$  Até os anos 1970

- ▶ usa informação secreta (uma chave) compartilhada entre somente as partes comunicantes
- ▶ Criptografia de chave privada
	- ▶ também chamada de chave secreta, chave compartilhada ou chave simétrica

# Criptografia de chave privada

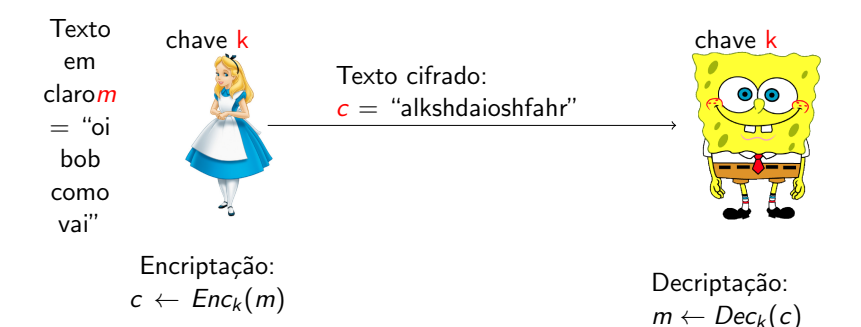

# Criptografia de chave privada

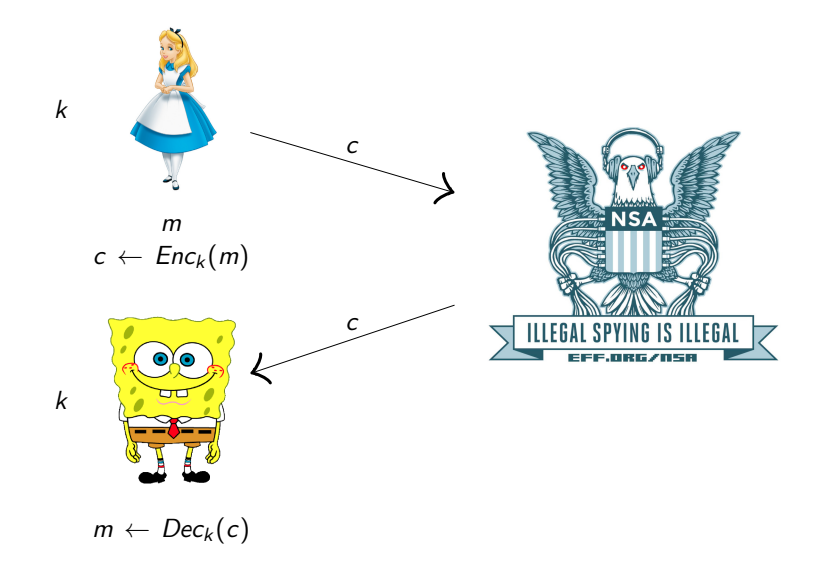

Ğ,

イロト イ押ト イヨト イヨト

 $299$ 

## Criptografia de chave privada

- $\triangleright$  Um esquema de criptografia de chave-privada é definido por uma espaço de mensagens  $M$  e algoritmos (Gen, Enc, Dec):
	- ▶ Gen (algoritmo de geração de chave): cria  $k$
	- Enc (algoritmo de encriptação): recebe chave  $k$  e mensagem  $m \in M$  como entrada; produz texto cifrado c

$$
c \leftarrow \mathit{Enc}_k(m)
$$

▶ Dec (algoritmo de decriptação): recebe chave  $k$  e texto cifrado c como entrada e produz m ou "erro"

**KORKAR KERKER SAGA** 

▶ Para todo  $m \in M$  e k produzido por Gen,  $Dec_k(Enc_k(m)) = m$ 

## A cifra de deslocamento

- ▶ Considere encriptar texto em inglês
- $\blacktriangleright$  Associar 'a' com 0. 'b' com 1; ...; 'z' com 25
- $\triangleright k \in \{0, \ldots, 25\}$
- $\blacktriangleright$  Para encriptar usando chave k, deslocar toda letra do texto limpo em  $k$  posições "dando a volta" ao chegar em 'z'

K ロ ▶ K 個 ▶ K 할 ▶ K 할 ▶ 이 할 → 9 Q Q →

- $\blacktriangleright$  Para decriptar é só fazer o reverso
	- ▶ helloworld ⊗ cccccccccc = jgnnqyqtnfb

#### Aritmética modular

$$
\blacktriangleright x = x' \mod N
$$
se e só se *N* divide  $x - x'$ 

- $\triangleright$  [x mod N] = o resto quando x é dividido por N
	- ▶ Isto é, o único valor  $x' \in \{0, ..., N-1\}$  tal que  $x = x'$ mod N
- $\geq 25 = 35 \mod 10$
- ▶ 25  $\neq$  [35 mod 10]
- $\blacktriangleright$  5 = [35 mod 10]
- ▶ Cuidado! No C e no Java, o operador de resto % retorna números negativos!

**KORKARYKERKER POLO** 

#### A cifra de deslocamento, formalmente

- $\triangleright$  M = { string sobre o alfabeto minúsculo inglês }
- Gen: escolher  $k \in \{0, \ldots, 25\}$
- Enc<sub>k</sub> $(m_1 \ldots m_t)$ : obter  $c_1 \ldots c_t$  onde  $c_i \leftarrow [m_i + k \mod 26]$
- ▶  $Dec_k(c_1 \ldots c_t)$ : obter  $m_1 \ldots m_t$  onde  $m_i \leftarrow [c_i k \mod 26]$

4 0 > 4 4 + 4 = + 4 = + = + + 0 4 0 +

## A cifra de deslocamento é segura?

#### $\triangleright$  Não – existem apenas 26 chaves possíveis

- ▶ Dado um texto cifrado, tente decriptar com todo chave possível
- ▶ Se texto cifrado é longo (e texto original é em inglês comum), somente um texto decriptado fará sentido

# Exemplo

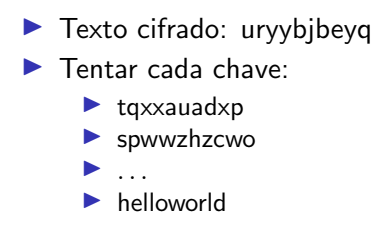

K ロ ▶ K 個 ▶ K 할 ▶ K 할 ▶ 이 할 → 9 Q Q →

## Princípio de Kerckhoffs

▶ O esquema de encriptação não deve ser secreto

- $\triangleright$  O único segredo é a chave
- ▶ A chave deve ser escolhida aleatoriamente e mantida em sigilo
- $\blacktriangleright$  Alguns argumentos em favor desse princípio
	- $\blacktriangleright$  Mais fácil manter chave secreta que algoritmo secreto
		- ▶ Algoritmo quebrado leva a todos os segredos serem expostos

**KORK ERKER ADAM ADA** 

- $\blacktriangleright$  Mais fácil mudar chave que mudar algoritmo
	- ▶ Chave descuberta leva a alguns segredos expostos

#### $\blacktriangleright$  Padronização

- ▶ Facilita instalação do esquema
- $\blacktriangleright$  Validação pública

Princípio do espaço suficiente de chaves

- $\blacktriangleright$  Princípio de segurança informal
- ▶ Espaço de chave deve ser grande o suficiente para prevenir "força-bruta" em ataques de busca exaustiva

# Cifra de Vigenère

A chave da Cifra de Vigenère é uma string e não um caractere como antes

- $\triangleright$  Para encriptar, *Enc*, deslocar cada caractere no texto limpo pela quantidade indicada pelo próximo caractere da chave
	- $\triangleright$  Voltar ao início da chave se necessário
- $\blacktriangleright$  Para desencriptar, *Dec*, reverter processo
- $\blacktriangleright$  tellhimaboutme  $\oplus$  cafecafecafeca = veqpjiredozxoe

# A cifra de Vigenère

#### ▶ Tamanho do espaço de chaves

▶ Se chave é de 10 carateres então tamanho do espaço de chaves  $6.26^{10}$ 

**KORKARYKERKER POLO** 

- ▶ Se chaves é strings de N caracteres então espaço da chaves tem tamanho  $26^N$
- $\triangleright$  Busca por força-bruta é cara e por isso impossível
- $\blacktriangleright$  A cifra de Vigenère é segura?

## Implementação - ASCII

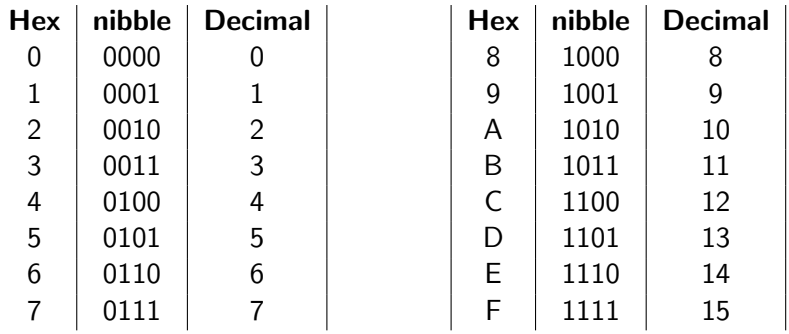

K ロ ▶ K 個 ▶ K 할 ▶ K 할 ▶ 이 할 → 9 Q Q →

- $\blacktriangleright$  nibble = pedaço de 4 bits
- $\blacktriangleright$  1 nibble = 1 dígito hexadecimal

#### $Hexadecimal - base 16$

#### $\triangleright$  0x10

- $0 \times 10 = 16 \times 1 + 0 = 16$
- $\triangleright$  0x10 = 0001 0000
- $\triangleright$  0xAF
	- $0xAF = 16 \times A + F = 16 \times 10 + 15 = 175$

イロト イ母 トイミト イミト ニヨー りんぺ

 $\triangleright$  0xAF = 1010 1111

# **ASCII**

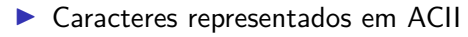

 $\blacktriangleright$  1 byte por caractere = 2 dígitos hexas por caractere

K ロ ▶ K @ ▶ K 할 ▶ K 할 ▶ | 할 | ⊙Q @

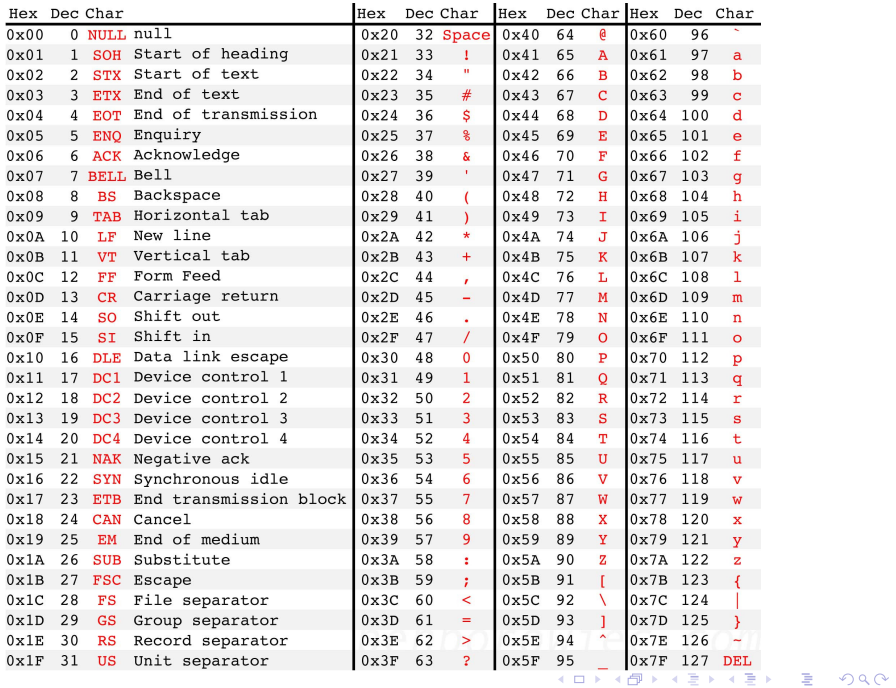

$$
\bullet '1' = 0 \times 31 = 00110001
$$
  

$$
\bullet 'F' = 0 \times 46 = 01000110
$$

K ロ K K d K K B K K B K X A K K K G K C K

#### Base64

- $\triangleright$  Base64 é codificação para representar binário em ASCII.
- ▶ Texto: M a n
- $\blacktriangleright$  ASCII: 77 (0x4d), 97 (0x61), 110 (0x6e)
- ▶ Padrão de 8 bits : 01001101 01100001 01101110
- ▶ Padrão de 6 bits : 010011 010110 000101 101110  $\blacktriangleright$  2<sup>6</sup> = 64
- $\blacktriangleright$  Número de índice: 19 22 5 46
	- ▶ A=0 . . . Z=25, a=26. . .  $z=51$ , 0=52 . . . 9=61, + = 62, / = 63
- $\blacktriangleright$  Base 64  $\cdot$  T W F u
	- $\triangleright$  Caractere especial  $=$  indica padding de 1 byte para quando texto não tiver número de bits múltiplo de 6
	- ▶ Possível usar 1 byte '=' ou 2 '==' de padding

#### Representação de dados

- $\triangleright$  Como armazenar o valor  $0x1F$  em um arquivo?
- $\blacktriangleright$  Uma opção
	- ▶ hexadecimal puro: armazenar 00011111 mas para visualizar não é possível usar um editor de textos
- $\blacktriangleright$  Outra opção
	- ▶ texto: guardar caracteres ASCII  $1F$  ou em Base64
		- $\triangleright$  Ou seja, em binário: 001100011000110
		- $\blacktriangleright$  Se abrimos com editor de texto, veremos 1F
		- ▶ Ao ler de volta para descriptografar, necessário converter de volta para  $0x1F$

## Exercícios

- $\blacktriangleright$  Faça um programa para converter uma string em hexa para base64.
- $\triangleright$  Usar somente hexa/base64 para produzir arquivo texto fácil de ler
- ▶ Em códigos sempre opere em binário (byte em Java, e uint $8$ \_t em  $C$ )
- ▶ Implemente a cifra de Vigenère usado a entrada e a saída de texto cifrado em hexa

4 0 > 4 4 + 4 = + 4 = + = + + 0 4 0 +

- ▶ Encriptação e decriptação
- ▶ Implemente um ataque de força bruta contra a cifra de Vigenère